Fiche de TP Spectrométrie - Utilisation du goniomètre

## I. Réglages du goniomètre a. Présentation générale

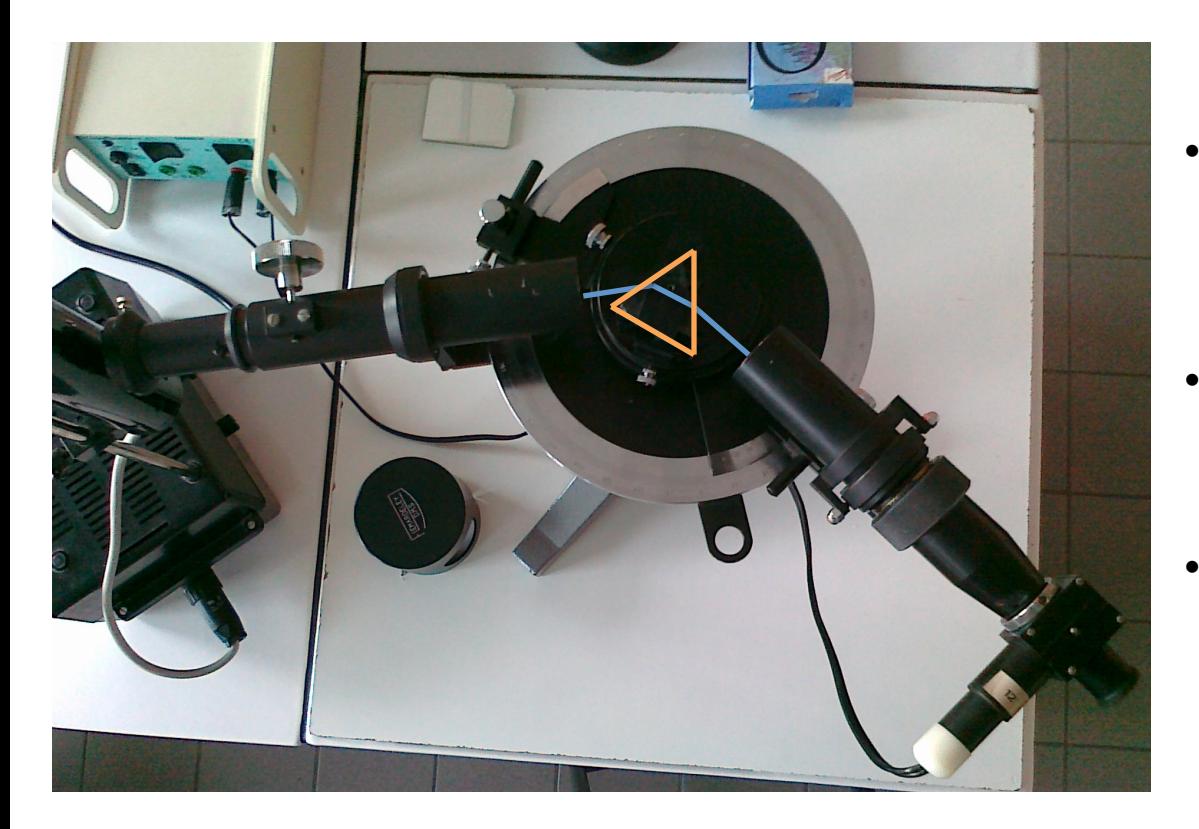

- Sur la plate forme on trouve l'élément dispersant : un prisme ici ou un réseau
- À gauche : la source (lampe) spectrale ici) + le **collimateur** donnant un faisceau parallèle
- À droite : la **lunette** permettant de regarder la lumière arrivant dans une direction précise.

#### On peut ainsi mesurer précisément l'angle D qui correspond à la déviation du faisceau incident.

#### I. Réglages du goniomètre b. Réglage de la lunette

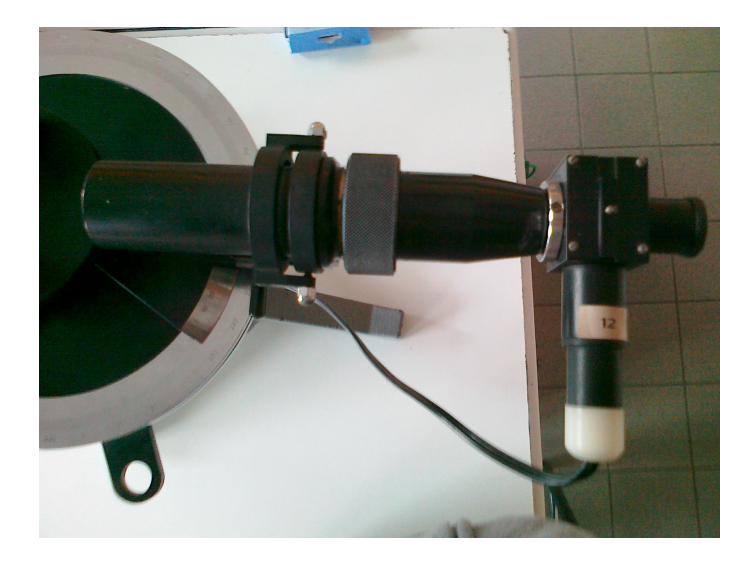

On règle l'**oculaire** de façon à voir net le réticule : il est alors dans le plan focal objet de la lentille  $L_1$  convergente.

On plaque un **miroir** à la sortie de la lunette. On règle la position de L<sub>2</sub> (objectif) de façon à voir net l'image du **réticule** après réflexion sur le miroir dans le même plan que le réticule (on parle de réglage par **autocollimation**). 

La lunette est alors réglée pour voir net un objet situé à l'infini. Le réticule permettra de la positionner sur la raie étudiée.

#### I. Réglages du goniomètre c. Le collimateur

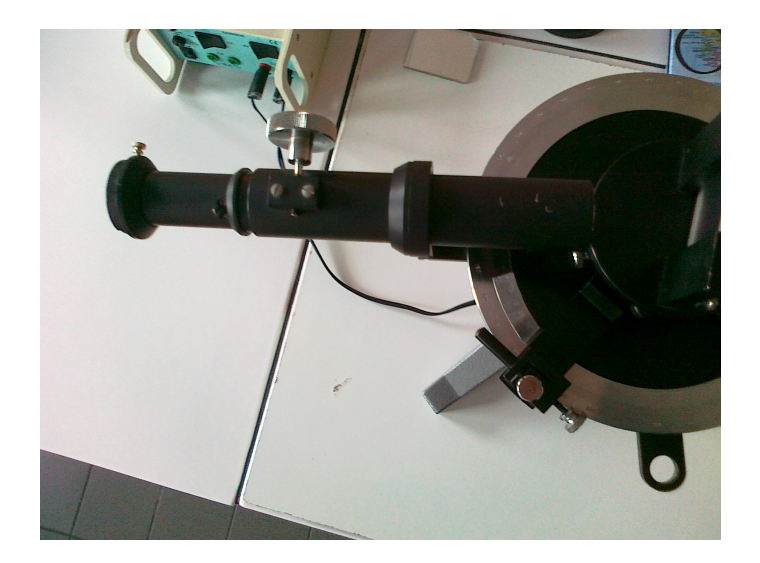

On place la **lunette** face au **collimateur**. 

On ne touche plus aux réglage de la lunette et on règle le collimateur de façon à voir nette l'image de la fente. Celle-ci est alors dans le plan focal objet de la lentille  $L_3$ .

On mesure la position du faisceau non dévié.

# I. Réglages du goniomètre

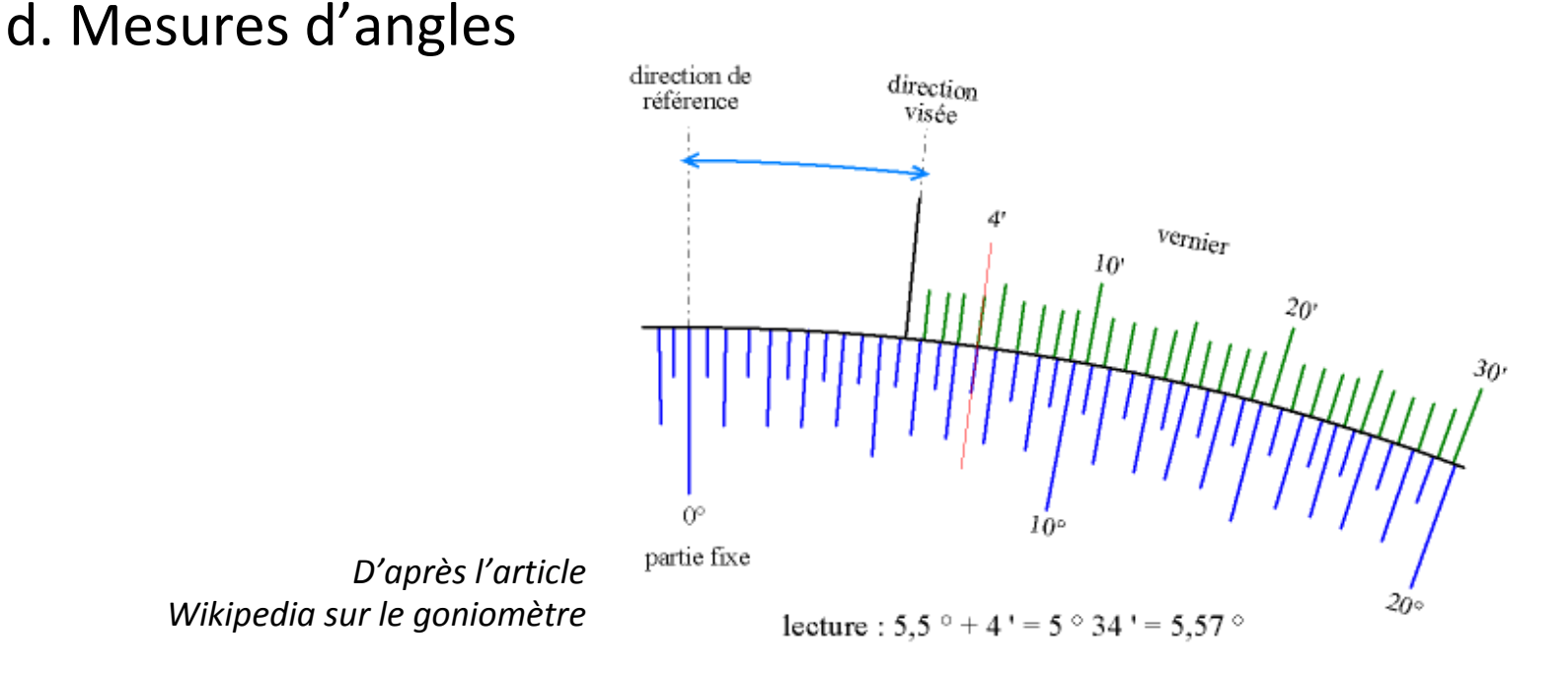

**Retenir** que le système fonctionne comme un rapporteur (permet d'éviter les grosses erreurs).

La précision de la lecture d'une position est de l'ordre d'une minute d'angle :  $1'$ =1/60°.

Si on mesure une différence entre deux positions l'incertitude sur l'angle D est alors de l'ordre de :

#### Δ**D=2'=6.10-4 rad**

**Retenir** que les angles doivent être en radians dans les calculs d'incertitude.

## II. Prisme et réseau a. Formules du prisme

Somme des angles dans :

- le triangle bleu : A=r+r'
- $\cdot$  le triangle vert : D=i+i'-A

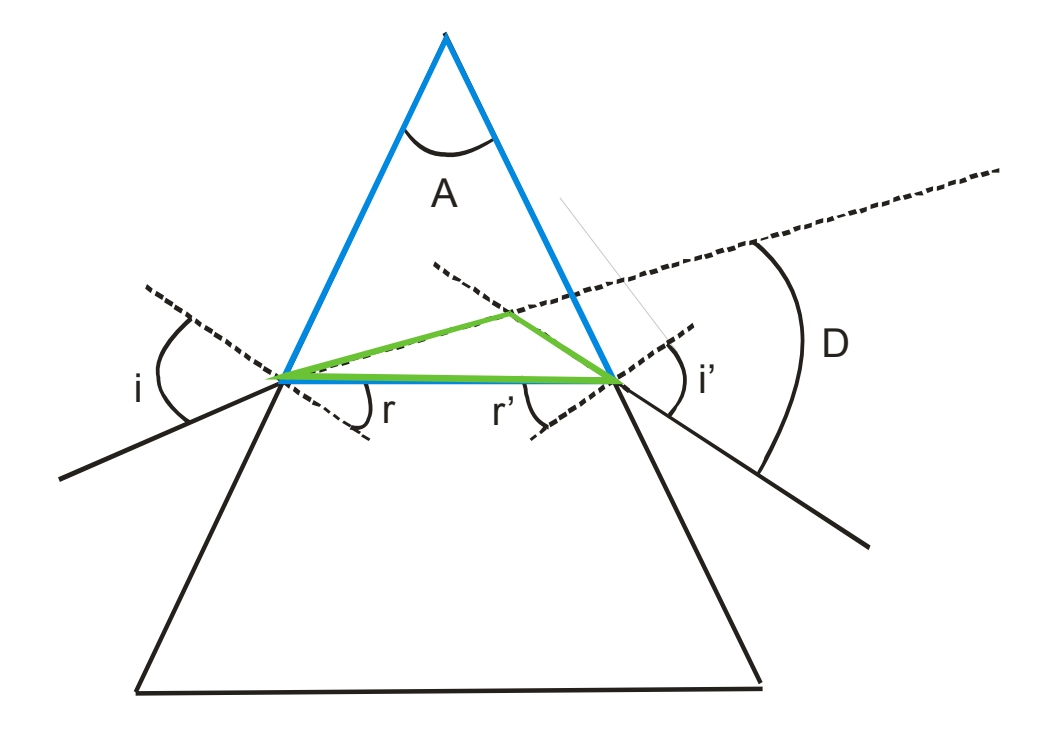

## II. Prisme et réseau b. Déviation minimale - Prisme

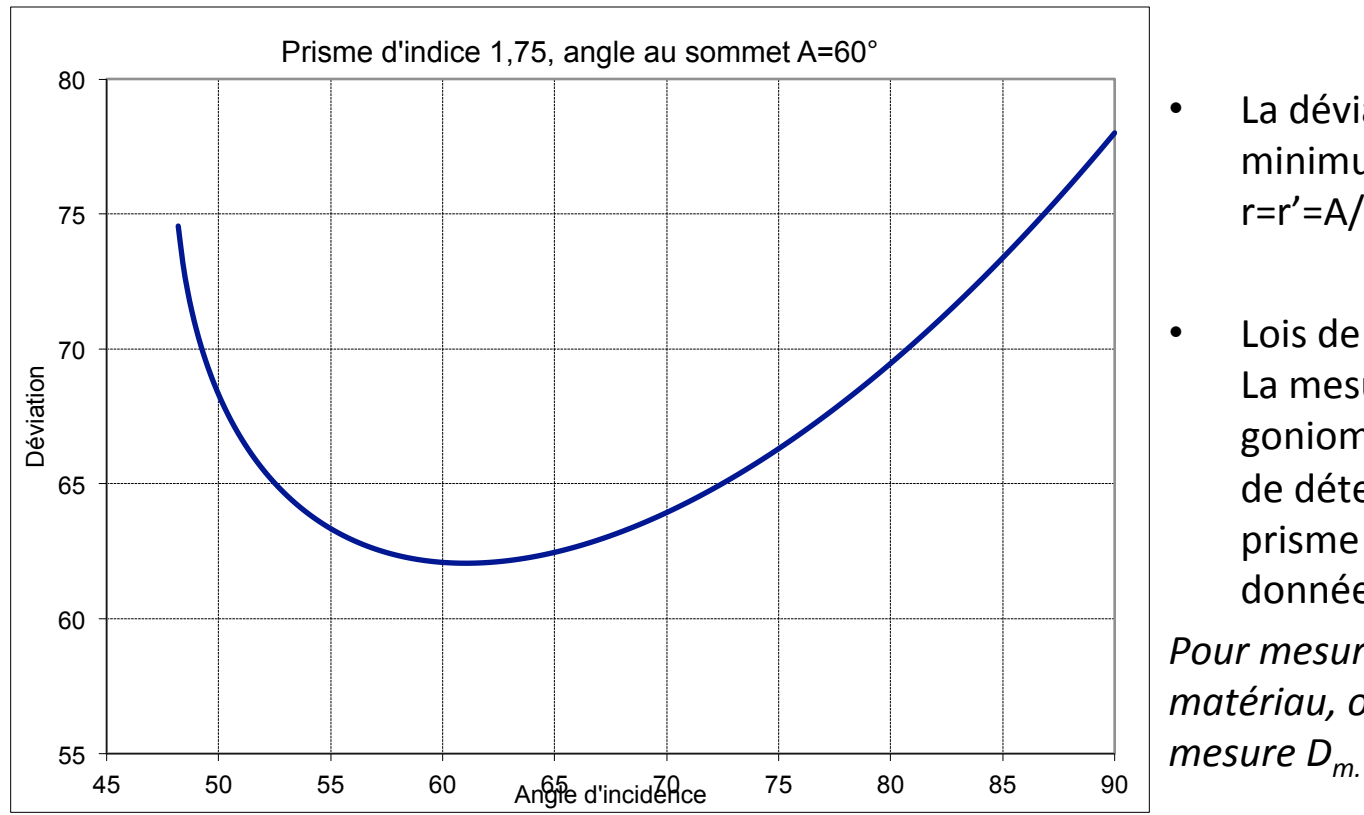

- La déviation D passe par un minimum pour  $i=i'=(D_m+A)/2$  et  $r=r'=A/2$
- Lois de Descartes :  $sin i = n sin r$ . La mesure précise à l'aide d'un goniomètre de  $D_m$  et A permet de déterminer l'indice du prisme à une longueur d'onde donnée.

*Pour mesurer l'indice n d'un matériau, on taille un prisme et on* 

## II. Prisme et réseau c. Formule du réseau

- Interférences à N ondes
- Différence de marche entre deux rayons consécutifs :

 $\delta = d(\sin(\theta) - \sin(i))$ 

· Interférences constructives entre les N rayons allant dans la direction  $\theta$  si :

> $δ = pλ$ avec p entier appelé ordre du réseau

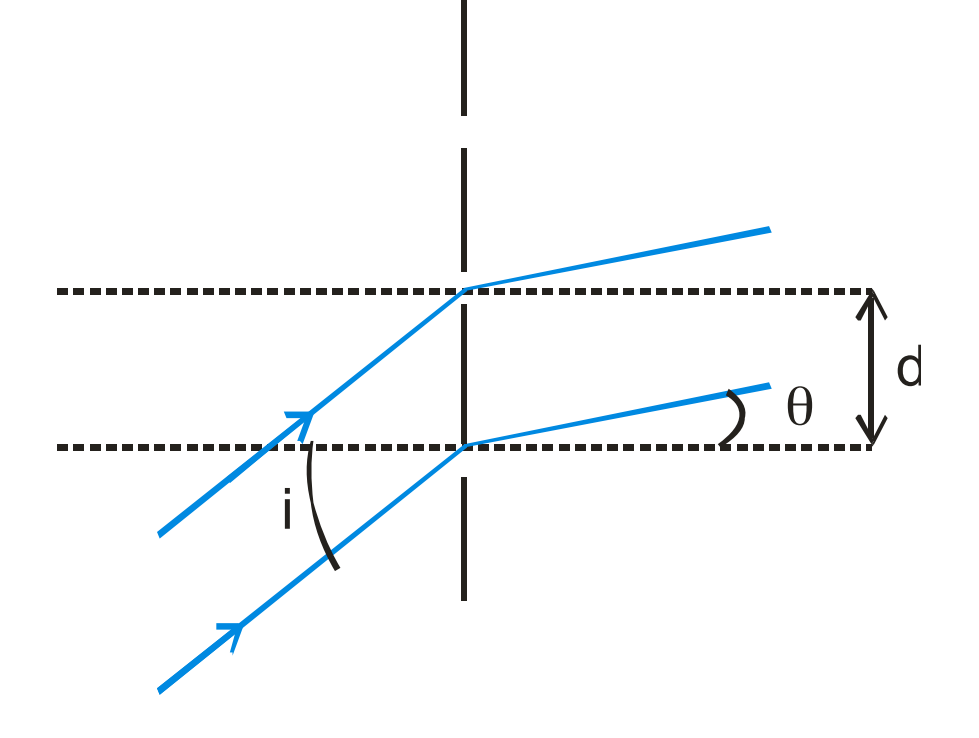

# III. Applications

a. Vérification de la formule de Cauchy

Pour une lampe à vapeur de mercure, on mesure  $D_m$  avec un prisme d'indice n(λ) :

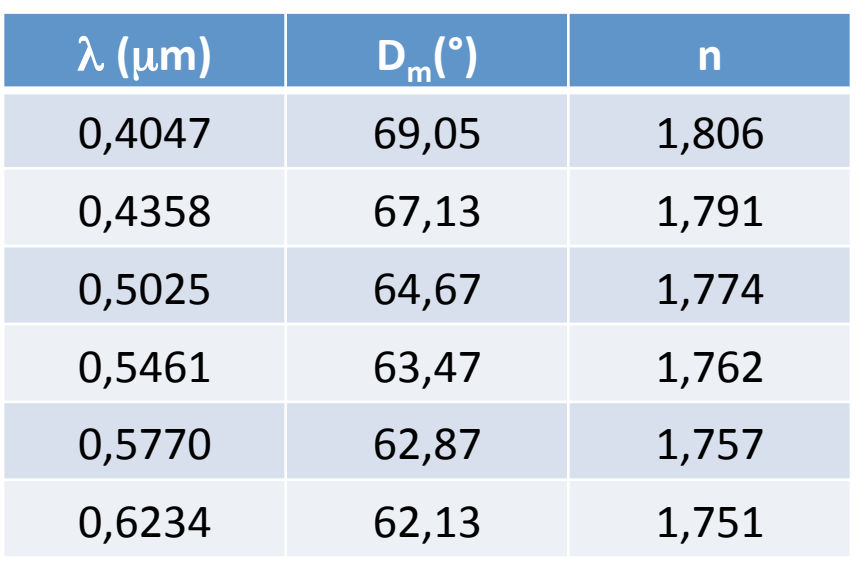

![](_page_8_Figure_4.jpeg)

#### III. Applications b. Formule du réseau, incidence quasi-nulle

**En incidence quasi-nulle** (i=0) la formule du réseau s'écrit :

sin( $\theta_{p}$ )-sin(i)=p $\lambda$ /d à l'ordre p sin( $\theta_{-p}$ )-sin(i)=-p $\lambda$ /d à l'ordre -p

sin(i) est quasi-nul, mais on ne peut pas le négliger directement. La méthode la plus précise pour exploiter les résultats précédents consiste en fait à soustraire les deux relations pour obtenir :

sin( $(\theta_p - \theta_{-p})/2$ )=pλ/d

Il faut alors mesurer précisément la position du faisceau dans l'ordre p et dans l'ordre  $-p$  pour la même longueur d'onde  $\lambda$ , on en déduit ensuite  $\lambda$  ou d suivant ce que l'on recherche.

Application : déterminer d à l'aide de la raie verte du mercure à 546nm.